Adobe Photoshop CC 2018 Keygen Crack Setup Free For Windows

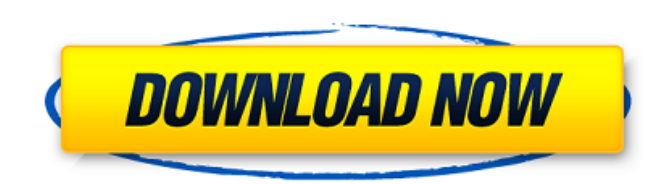

Prices Adobe offers three software packages: Photoshop Classic (fee-based), Photoshop Elements, and Photoshop Creative Cloud. Because of the more automated nature of the Creative Cloud, students and professionals may find that Photoshop CC is a better tool than the above two. More Affordable Graphics Software In the mid-nineties, Apple's iMovie was the go-to program for novice home movie editors. These days, tools like f above, Lightroom, or even another piece of software like the free Apple iPhoto, are popular choices for editing photos. However, the most popular free image editing software for home editing is Windows Live Photo Editor. The basic software is free, but there is a subscription option available which gives the user access to the entire photo library. iStock Photo: More About Stock Images iStockphoto.com is an online stock photography service that charges its members. All of the images on the site are subject to approval before they can be used, but the site does offer exceptional examples of "stock images" to help customers find the perfect photograph.How obesity legislation and obesity-related clinical programs are affecting pediatric practice. The physical and psychosocial burden of being overweight and obese in childhood and adolescence is well known. However, no longitudinal studies have assessed the impact of interventions such as mandatory feeding or nutritionist counseling and of overweight and obesity legislation on the clinical practice of pediatricians. We studied the impact of these interventions on the practice of 81 randomly selected Canadian pediatricians by surveying their subjects' clinical decisions and attitudes toward overweight children and their mothers. We compared these responses with the practitioner's self-reported practices before the interventions. The most significant and persistent effects were on the treatment of mild-tomoderate obesity in children (32% of who had been treated before the law were now counseled) and on the treatment of the mothers (13%). All categories of overweight children were more likely to receive counseling if the practitioner had a nutritionist (60% versus 30%; P Q: Node.js/Express - redirect to another route I

**Adobe Photoshop CC 2018 Crack Activator**

This timeline charts the major developments in the history of cryptography and cryptography technology. The use of ciphers is traced back to the Chinese Empire and other early empires. Early ciphers included the Chinese Seal script (5th century BCE), Egyptian characters (2nd century BCE), and the art of cyphering (1st century CE). The 10th century saw the invention of true ciphers, with the invention of the cipher wheel. The first codes were ciphers used to protect message contents from being read by an enemy by a clever person knowing the code. The realization that the ability to read a message without the code was also possible was probably not realized until after the invention of the printing press. Cryptography was briefly used by many nations during World War I and World War II as a means of securing communications by publishing codes and ciphers and publishing the necessary documents to implement those codes. More recently, cryptography is used in many ways: to verify the digital signature of a transaction, for a secure means of communication, as a way of verifying the identity of the user of a computer, and to secure the data on a computer. Components of cryptography may include the data, the cipher, the algorithm, and the key. The data may be public or private, and encrypted or plain text. The cipher is a transformation that creates new data from the original. A cipher may be symmetric or asymmetric. A symmetric cipher is one where the same key is used to encrypt and decrypt. The best-known example of such a cipher is the data-encryption standard (DES) algorithm. An asymmetric cipher uses different keys for encryption and decryption; the keys are generated by a cryptographic key generator. The best-known examples of asymmetric ciphers are RSA and Diffie–Hellman key exchange. An algorithm is a set of rules for a transformation of the input to the desired output. Examples of algorithms include DES, SHA, and RSA. Finally, a key is a set of information that is input to the algorithm and used to perform the transformation. Different key sizes are used for different applications. In data-encryption-standard (DES) ciphers, keys are 56-bit blocks. In RSA ciphers, keys are usually about 2,048 bits long. The cryptographic history includes cryptography, cryptography theory, and its uses. The history of cryptography and

cryptography technology may be broken into periods, each of which is marked by a significant 388ed7b0c7

Q: How to do a Multidimensional Array sort? I have a multidimensional array like \$array = arra y(array("title"=>"A","count"=>2),array("title"=>"B","count"=>5),array("title"=>"C","count"  $=$   $\geq$ 3),array("title"= $>$ "D","count"= $>$ 7)); I want to sort the array by 'count' but need to preserve the array's structure array(array("title"=>"A","count"=>2),array("title"=>"B","count "=>5),array("title"=>"C","count"=>3),array("title"=>"D","count"=>7)); Please note that I don't want to use any function such as usort. Thanks for any suggestions! A: foreach(\$arr as  $\frac{1}{2}$  \$key => &\$value) { \$value['count']  $* = -1$ ; // reverse order } Nothing is more frustrating than replacing good old-fashioned gloves. It's a dull task, and inconvenient since you need to unpack the gloves and pack them back up, and while you're doing that, you're out of hair cream and burning your finger with your curling iron, then buying more gloves because they're not working. That's where these gloves come in. They're made out of the same stuff as baby food, and they promise to fit perfectly, like the glove for babies. That's because they use the same material and have the same non-slip coating, so they stay on your hands and don't slip off. And they also have a built-in washable liner to keep you free of bacteria. That's all well and good, but before you throw them away and go buy something more functional, you should know that there's a small but dedicated army of people who wear them everyday, and they love them. There are hundreds of comments from people sharing their experiences, including one user who writes, "I don't own any other pair of gloves, I honestly don't know if I could live without these. For me they feel like the glove for babies, and it's a real joy to put them on and take them off. They're warm, wear really well, and are just a joy to use." Another writes, "They are the

**What's New in the?**

WebStrata is heading to Colorado next week to launch the first deployments for its Jumpstart cloud automation platform. The announcement comes as the company tries to counter increased competition in the cloud automation market from service providers such as SmartBear, Automation Anywhere and MuleSoft. Jumpstart is designed to help businesses switch off from expensive on-premises software solutions and transition to a cloud-based environment. In other words, it's an off-premises-as-a-service (OPaaS) solution. The Jumpstart platform integrates into current systems and offers the ability to automate and manage three primary infrastructures, including the use of APIs, integration with existing infrastructure and machine translation. It also allows for the creation of user-specific templates to take the complexity out of automation. WebStrata's chief technology officer, Spencer Moberg, said the company plans to bring Jumpstart to the cloud, especially to the high-growth cloud-based SAAS market. This will let businesses manage and automate business applications, processes and devices, he said. The service is available today and provides a two-week free trial. The company charges \$26 per user per month for the service after that. Pricing includes the use of a Jumpstart Cloud Server — a node within the company's cloud platform — which makes it available through either a public cloud or private cloud architecture. WebStrata customers include Deloitte, Pitney Bowes, Legal & Compliance Management, Gannett News, Council on American-Islamic Relations and Proxmox, which is based in France and serves as the basis for the Jumpstart Cloud Server. The company will host its first Net Business Summit in Denver. The Denver event will include presentations from WebStrata, the Jumpstart Cloud Platform, SmartBear and JumpStart users. Eduardo Arguelles, WebStrata's cofounder and chief executive, said the company has seen a shift in automation adoption at companies. "We saw business change quite a bit in the last couple of years. A lot of companies are now able to automate their business workflows and become more efficient, gain more visibility and make their business more agile, just because of these cloud-based deployment options," he said. "The opportunities are huge." The company is also seeing an increase in the use of SaaS as a cloud-based solution, Arguelles said.

Minimum: OS: Windows 7 (Service Pack 1) 64-bit Processor: Intel Core i3-2100 3.1 GHz or AMD Phenom II x4 955 BE Memory: 2 GB RAM Graphics: NVIDIA GeForce GTX 770 or AMD Radeon HD 7870 Hard Drive: 15 GB available space Recommended: Processor: Intel Core i5-4590 3.6 GHz or AMD Phenom II x6 1090

[http://chemistrygate.com/wp-content/uploads/2022/07/Adobe\\_Photoshop\\_2021\\_Version\\_2251\\_full\\_license\\_\\_\\_MacWin\\_Updated2022.pdf](http://chemistrygate.com/wp-content/uploads/2022/07/Adobe_Photoshop_2021_Version_2251_full_license___MacWin_Updated2022.pdf) [https://pacific-gorge-98759.herokuapp.com/Adobe\\_Photoshop\\_2021\\_Version\\_2200.pdf](https://pacific-gorge-98759.herokuapp.com/Adobe_Photoshop_2021_Version_2200.pdf) <https://marketstory360.com/cuchoast/2022/07/chregi.pdf> [https://dubaiandmore.com/wp-content/uploads/2022/07/Photoshop\\_2021\\_Version\\_2251\\_Crack\\_With\\_Serial\\_Number\\_\\_3264bit\\_2022\\_New.pdf](https://dubaiandmore.com/wp-content/uploads/2022/07/Photoshop_2021_Version_2251_Crack_With_Serial_Number__3264bit_2022_New.pdf) <https://datingmarriagehub.com/wp-content/uploads/2022/07/baiver.pdf> [https://www.skiptracingleads.com/wp-content/uploads/2022/07/Adobe\\_Photoshop\\_CC.pdf](https://www.skiptracingleads.com/wp-content/uploads/2022/07/Adobe_Photoshop_CC.pdf) <https://wakelet.com/wake/EJLTT4akeezYMX9PFOyGM> [https://giovanimaestri.com/wp-content/uploads/2022/07/Adobe\\_Photoshop\\_2022\\_Version\\_2341\\_Hacked\\_\\_\\_Free\\_License\\_Key\\_PCWindows.pdf](https://giovanimaestri.com/wp-content/uploads/2022/07/Adobe_Photoshop_2022_Version_2341_Hacked___Free_License_Key_PCWindows.pdf) [https://blooming-falls-01679.herokuapp.com/Adobe\\_Photoshop\\_2021\\_Version\\_224.pdf](https://blooming-falls-01679.herokuapp.com/Adobe_Photoshop_2021_Version_224.pdf) [https://rhea-recrutement.com/wp-content/uploads/2022/07/Photoshop\\_2021\\_Version\\_2211-1.pdf](https://rhea-recrutement.com/wp-content/uploads/2022/07/Photoshop_2021_Version_2211-1.pdf) <https://city-go.ro/wp-content/uploads/2022/07/gesiclax.pdf> <http://matike.yolasite.com/resources/Photoshop-2021-Version-2200-Crack-Patch--April2022.pdf> <https://wakelet.com/wake/-IAG8BXbKAbCTiDJlASD6> [https://fatroiberica.es/wp-content/uploads/2022/07/Photoshop\\_2022\\_-2.pdf](https://fatroiberica.es/wp-content/uploads/2022/07/Photoshop_2022_-2.pdf) [https://www.gifmao.com/wp-content/uploads/2022/07/Photoshop\\_2020\\_version\\_21\\_Mem\\_Patch\\_\\_Download\\_Latest\\_2022.pdf](https://www.gifmao.com/wp-content/uploads/2022/07/Photoshop_2020_version_21_Mem_Patch__Download_Latest_2022.pdf) <http://terhoky.yolasite.com/resources/Adobe-Photoshop-CS6-With-License-Key---Serial-Key-Download.pdf> <https://peaceful-cliffs-95529.herokuapp.com/rahois.pdf> <https://7to7free.com/wp-content/uploads/2022/07/imagoly.pdf> <https://wakelet.com/wake/iect6PtmCK8N-Vs8JxQEr> [https://shielded-scrubland-02735.herokuapp.com/Photoshop\\_CC\\_2014.pdf](https://shielded-scrubland-02735.herokuapp.com/Photoshop_CC_2014.pdf) [https://healthcareconnexion.com/wp-content/uploads/2022/07/Adobe\\_Photoshop\\_eXpress.pdf](https://healthcareconnexion.com/wp-content/uploads/2022/07/Adobe_Photoshop_eXpress.pdf) <https://trello.com/c/LPCXUJoi/90-adobe-photoshop-cc-2015-version-16-crack-activation-code-x64-latest-2022> [https://www.grenobletrail.fr/wp-content/uploads/2022/07/Photoshop\\_2021\\_Version\\_2243.pdf](https://www.grenobletrail.fr/wp-content/uploads/2022/07/Photoshop_2021_Version_2243.pdf) <https://trello.com/c/Yl7XAAwF/158-photoshop-2021-version-2211-full-license-with-registration-code-march-2022> <http://dogminglet.yolasite.com/resources/Photoshop-2022-version-23-Product-Key-And-Xforce-Keygen--With-Key-Free-Download-Latest.pdf> <http://lifes1.com/wp-content/uploads/2022/07/tiavann.pdf> [https://www.rumahpro.id/wp-content/uploads/2022/07/Photoshop\\_2022\\_Version\\_2311\\_Serial\\_Key\\_\\_.pdf](https://www.rumahpro.id/wp-content/uploads/2022/07/Photoshop_2022_Version_2311_Serial_Key__.pdf) <https://sheltered-dusk-63522.herokuapp.com/marlvirg.pdf> [https://smartpolisforums.com/wp-content/uploads/2022/07/Photoshop\\_2021\\_Version\\_2210.pdf](https://smartpolisforums.com/wp-content/uploads/2022/07/Photoshop_2021_Version_2210.pdf) <https://delicatica.ru/wp-content/uploads/2022/07/audlynd.pdf>